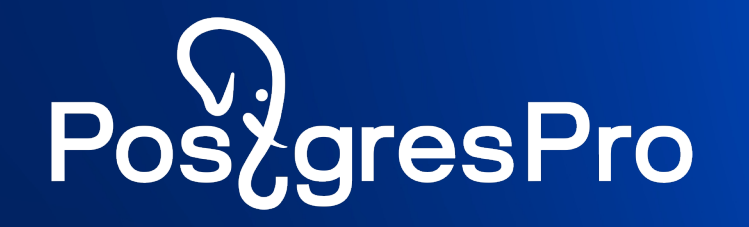

# **Обеспечение эффективной работы 1С на Postgres Pro**

Андрей Забелин

Postgres Professional

# **Что такое Postgres Pro Enterprise**

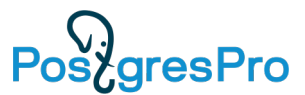

- **Отечественная коммерческая объектно-реляционная СУБД** для высоконагруженных систем крупных предприятий
- **Разработчики и техническая поддержка в России**
- **Сертификат ФСТЭК, уровень доверия УД 4** (защита конфиденциальной информации)
- **В реестре** российских программных продуктов
- **Регулярное слияние** с ванильной СУБД PostgreSQL

### **Варианты поставки**

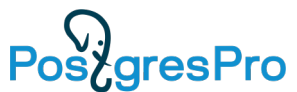

СУБД Postgres Pro – первый в России коммерческий продукт на основе PostgreSQL. Входит в Единый реестр отечественных программ и баз данных Минкомсвязи.

#### **Standard**

Современная СУБД, включает все новые функции PostgreSQL и полезные доработки от компании

#### **Enterprise**

Наиболее полнофункциональная СУБД с высокой производительностью и масштабируемостью

#### **Certified**

Сертифицированные ФСТЭК версии Standard и Enterprise

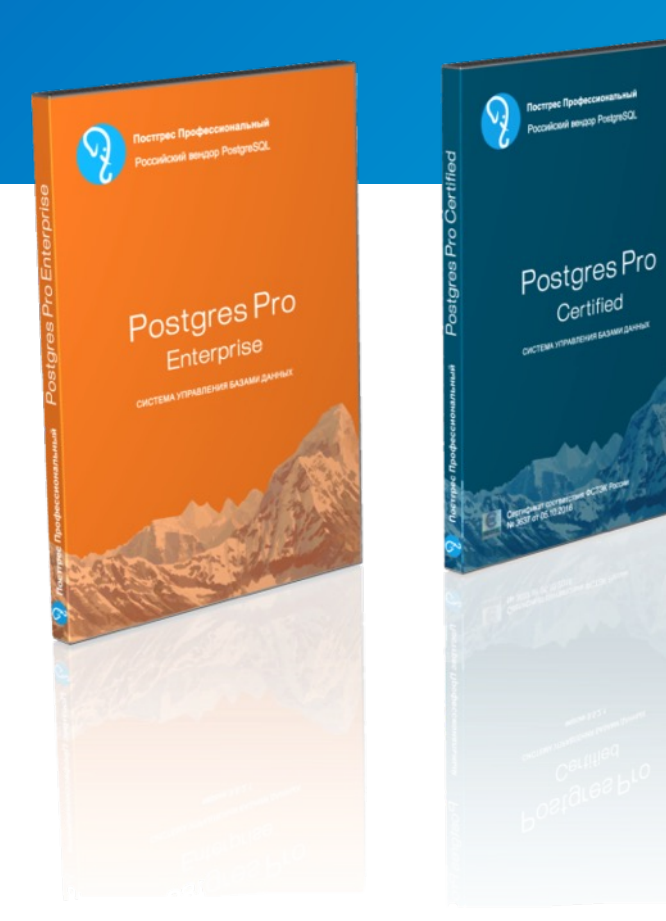

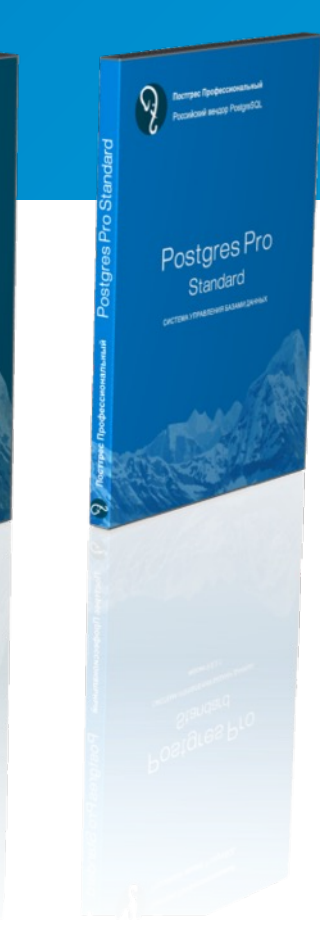

\* Специальная версия для 1с

# **Версии Postgres Pro для 1С**

### На сай[те https://v8.1c.ru/t](mailto:1c@postgrespro.ru)ekhnologii/postgrespro/

опубликованы версии Postgres Pro и операционные системы, на которых поддерживается 1С:Предприятие.

Postgres Pro 1C - это сборка PostgreSQL с нашими патчами для совместимости с 1С, которую можно получить на сайте https://1c.postgres.ru/ . Вы можете использовать это ПО бесплатно для любых целей, кроме предоставления СУБД как услуги (DBaaS) и встраивания в свои продукты. Если вам понадобится техническая поддержка в режиме 24х7, вы всегда можете приобрести ее для этой бесплатной версии в компании Postgres Professional. Запрос на приобретение техподдержки по адресу 1c@postgrespro.ru .

Postgres Pro Standard и Postgres Pro Enterprise – это платные версии Postgres Pro.

В случае использования Postgres Pro Enterprise есть лицензии со специальной ценой, но в этом случае использовать наше ПО можно только для 1С.

#### 1С:Предприятие 8

#### Москва

### Поддерживаемь

#### «1С:Предприяти

#### Список новых поддержива

#### PostgresPro 1C

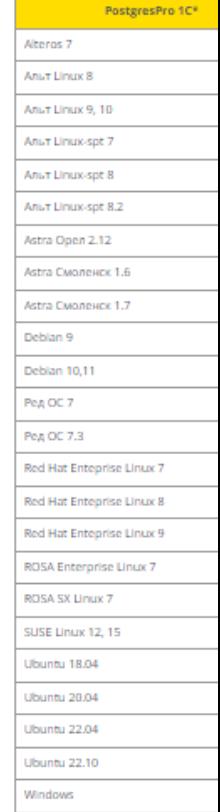

\*PostgreSQL Ann 1C or Postgres Ознакомиться со списком боле

**PostgresPro Enterprise** 

## **Лицензирование Postgres Pro Enterprise для 1С**

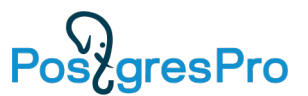

Приобретая лицензию на Postgres Pro Enterprise для 1С, заказчик получает право использовать СУБД **только с платформой 1С** , нельзя организовывать в СУБД базы данных других приложений.

• Лицензии **на ядра процессоров без ограничения срока действия** (постоянные лицензии). Каждая лицензия включает 1 год стандартной технической поддержки. Минимально для 1 установки СУБД необходимо приобрести лицензию на 2 ядра.

• Лицензии **на серверы и пользователей**. Это лицензии без ограничения срока действия (постоянные лицензии), включающие 1 год стандартной технической поддержки. Необходимо приобрести лицензии на то количество серверов СУБД, которое используется в конфигурации 1С. Для каждого сервера БД необходимо приобрести столько пользовательских лицензий, сколько **пользовательских лицензий на всех серверах 1С.**

### **Отказоустойчивость: кластер на потоковой репликации** Pos/gresPro

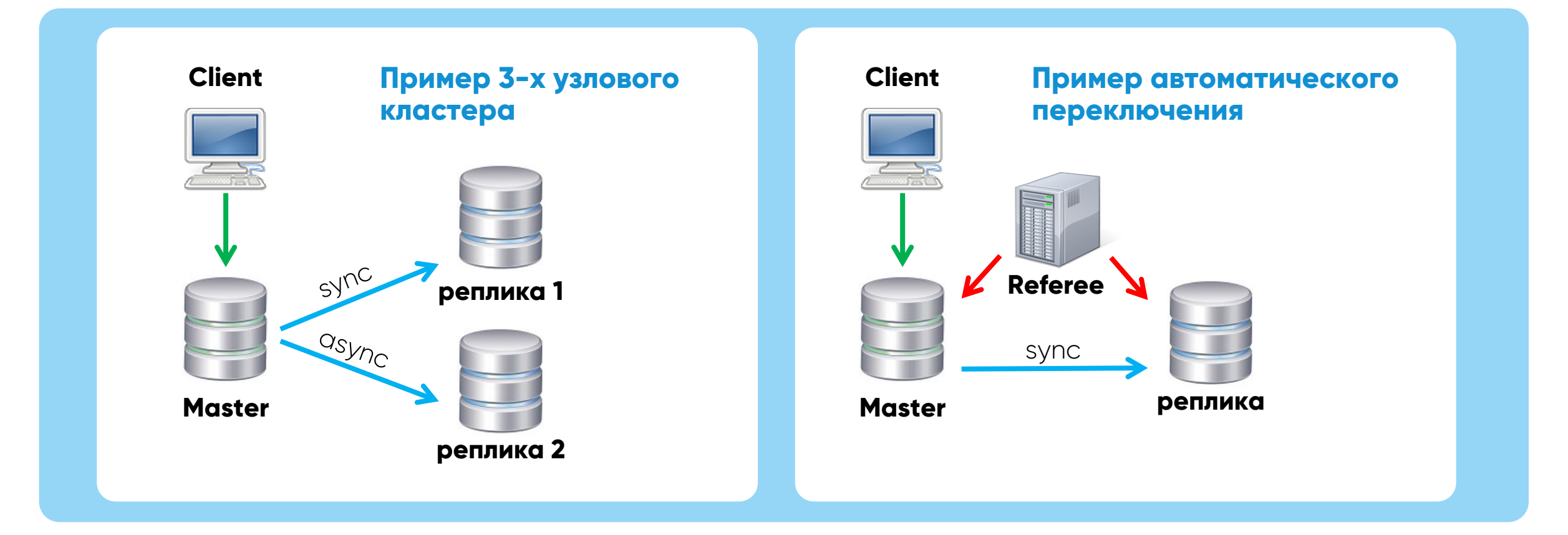

- Физическая репликация синхронная/асинхронная
- Восстановление битых блоков из реплики, восстановление битых записей WAL
- Реплика может быть географически удалена
- Referee Patroni, Stolon, Corosync ….

### **Резервное копирование: утилита pg\_probackup**

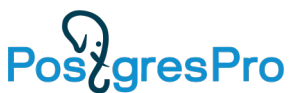

Инкрементальные копии создаются на уровне страниц и включают только те данные, которые изменились со времени последнего копирования.

pg\_probackup поддерживает следующие режимы :

- В режиме DELTA pg\_probackup считывает все файлы баз данных и копирует только те страницы, которые изменились со времени предыдущего копирования. объём ввода/вывода может равняться объёму при полном резервном копировании.
- В режиме PAGE pg\_probackup сканирует все файлы WAL в архиве с момента создания предыдущей полной или инкрементальной копии и копирует страницы, фигурирующие в записях WAL.

если размер WAL файлов сравним с размером базы данных, ускорение будет менее значительным, но размер копии будет меньше.

• В режиме PTRACK Postgres Pro отслеживает изменения страниц на лету. При каждом изменении страницы она помечается в специальной карте PTRACK. отслеживание привносит небольшие издержки в работу сервера, но значительно ускоряет инкрементальное копирование.

### **PTRACK**

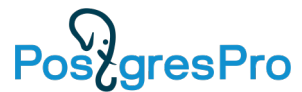

PTRACK — это механизм, предназначенный для инкрементального резервного копирования базы данных Postgres Pro на уровне блоков.

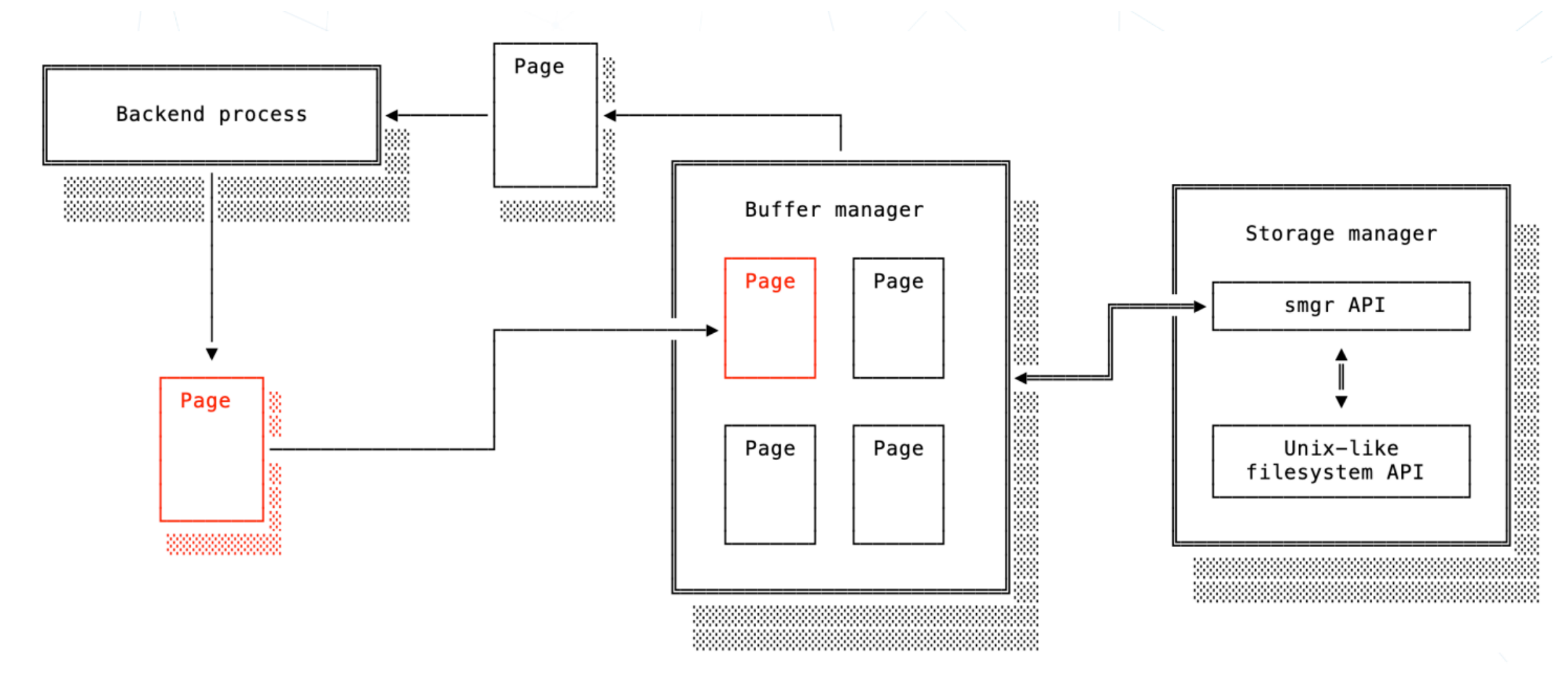

### **PTRACK**

**Post**gresPro

Измененые блоки фиксируются при их записи на диск ( используется storage manager API). Карты блоков PTRACK из оперативной памяти сбрасываются на диск во время контрольных точек.

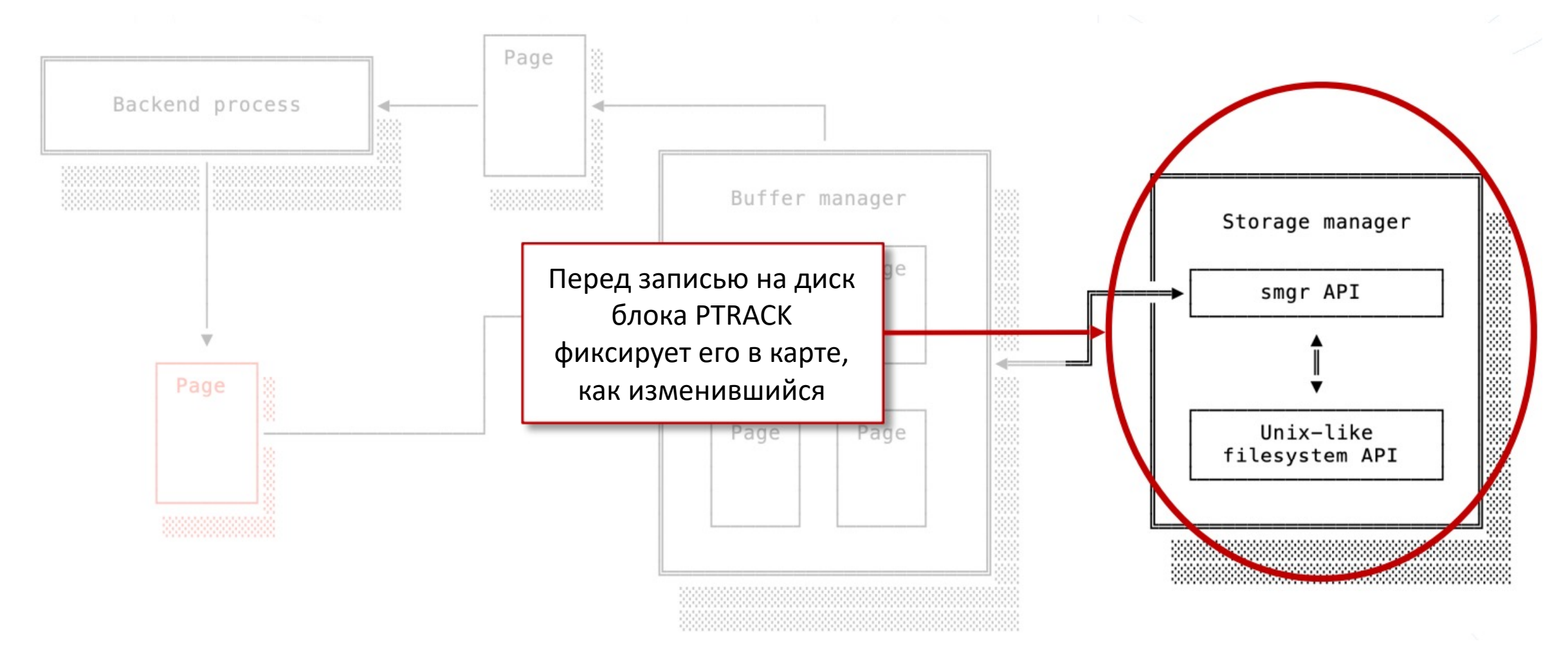

#### **Резервное копирование: объединение резервных копий** PoszgresPro

*pg\_probackup merge* объединяет полную и инкрементальные копии, относящиеся к одной цепочке.

*pg\_probackup merge -B каталог\_копий --instance имя\_экземпляра \ -i идентификатор\_резервной\_копии*

Если выбрана полная копия, она будет объединена с первой инкрементальной копией после неё.

Если выбрана инкрементальная копия, она будет объединена с родительской полной копией, включая все инкрементальные копии между ними.

После завершения объединения результирующая полная копия будет вмещать в себя все данные, а инкрементальные копии будут удалены как избыточные.

Поддерживается сжатие, если объединяемые копии выполнялись с одинаковой степенью сжатия.

## **Резервное копирование: проверка целостности резервных копий**

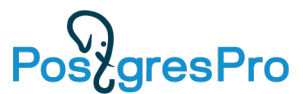

### Автоматический контроль целостности данных и возможность проверки резервных копий без восстановления.

pg\_probackup вычисляет контрольные суммы для всех файлов копии во время резервного копирования.

По умолчанию проверка выполняется сразу после создания резервной копии и непосредственно перед восстановлением для выявления возможных повреждений резервных копий.

Проверку целостности можно проводить периодически: *pg\_probackup validate --recovery-target=immediate –i Incr2*

Востановление в таком случае можно ускорить пропустив процедуру проверки : *pg\_probackup restore –no-validate --recovery-target=immediate –i Incr2*

## **pg\_probackup — дополнительные преимущества**

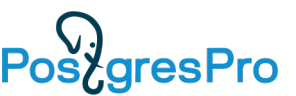

- Параллельное выполнение: выполнение внутренних процессов команд backup, restore, merge, delete, validate и checkdb в несколько параллельных потоков.
- Сжатие: хранение копируемых данных в сжатом состоянии для экономии дискового пространства.
- Политика хранения: управление архивами WAL и резервными копиями в соответствии с установленными правилами их хранения. Вы можете ограничить хранение резервных копий по времени или их количеству, а также переопределить время жизни (TTL) для избранных копий. Потерявшие актуальность резервные копии могут объединяться или удаляться.
- Архивирование внешних каталогов: резервное копирование файлов и каталогов, расположенных вне каталога данных Postgres Pro (PGDATA), например скриптов, файлов конфигурации, журналов или SQL-дампов.

# **Cжатие данных**

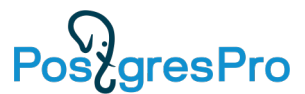

СFS (Compression File System) встроена в Postgres Pro Enterprise .

Механизм CFS позволяет реализовать сжатие на уровне страниц в СУБД Postgres Pro Enterprise. Сжатие помогает уменьшить объём данных, который приходится записывать или считывать с диска. Сжатие можно включить только для отдельных табличных пространств. CFS создаёт для каждого файла БД отдельную карту отображения сжатых страниц.

Помимо очевидного плюса, заключающегося в экономии места (до 5 раз), сжатие может также увеличить быстродействие системы.

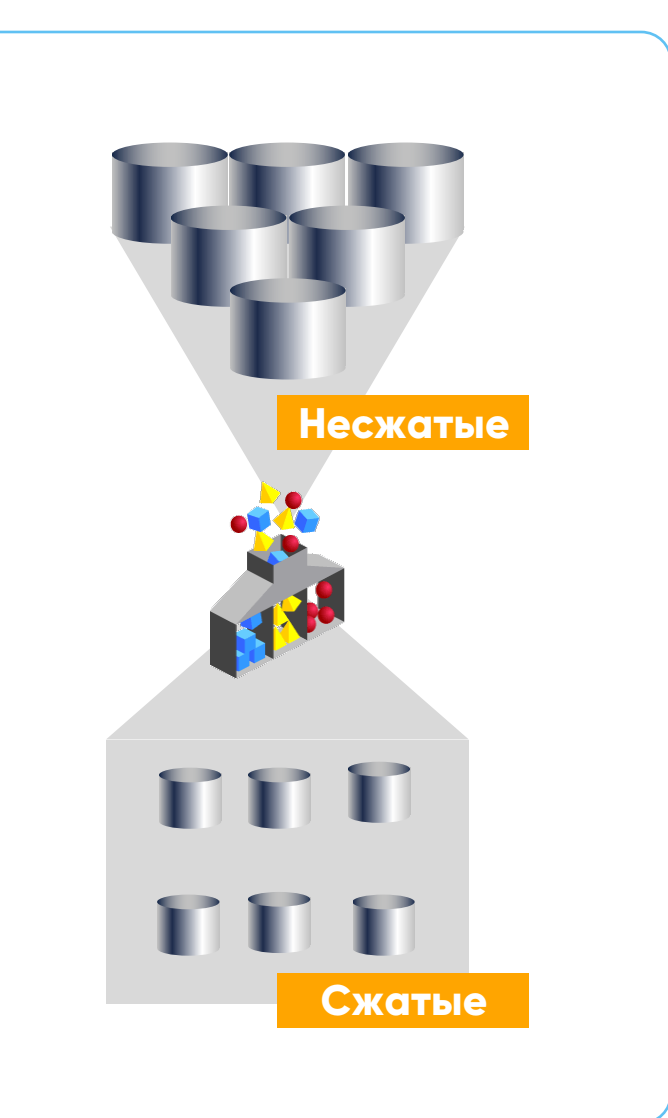

# **Мониторинг Postgres Pro Enterprise**

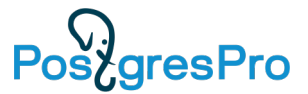

Расширение pgpro\_pwr позволяет получать отчёты по нагрузке для выявления наиболее ресурсоёмких операций в базе данных.

Расширение pgpro\_stats для сбора статистики планирования и выполнения SQL-операторов.

Расширение pg\_wait\_sampling для периодического сбора статистики по событиям ожидания во всех обычных и фоновых рабочих процессах.

Мониторинг запросов в реальном времени pg\_query\_state для актуальной статистики запроса

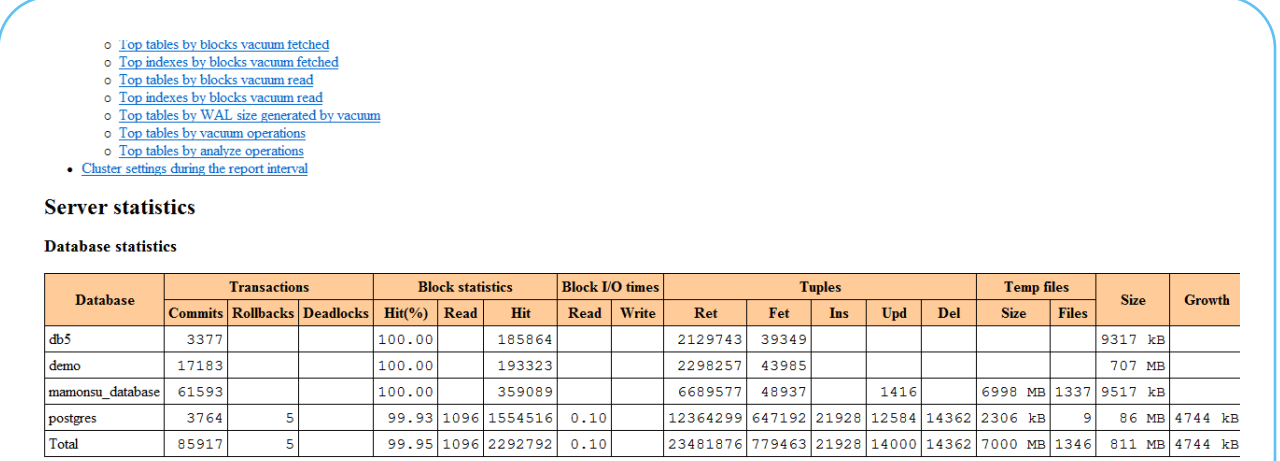

#### **Session statistics by database**

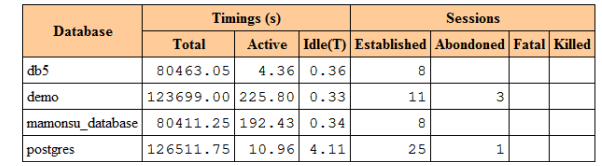

# **Мониторинг: Postgres Pro Enterprise Manager**

- Графическая система мониторинга и управления БД Postgres
- Концепция «единого окна» все БД в одной консоли
- Вывод сводной информации информационная панель Dashboard
- Визуализация метрик производительности графики с выбором интервала наблюдения  $(TU)$ s/aresPro
- Активность по сессиям
- Статистика по SQL-запросам
- Запуск/останов БД
- Выполнение backup/restore
- Изменение параметров
- Лог событий

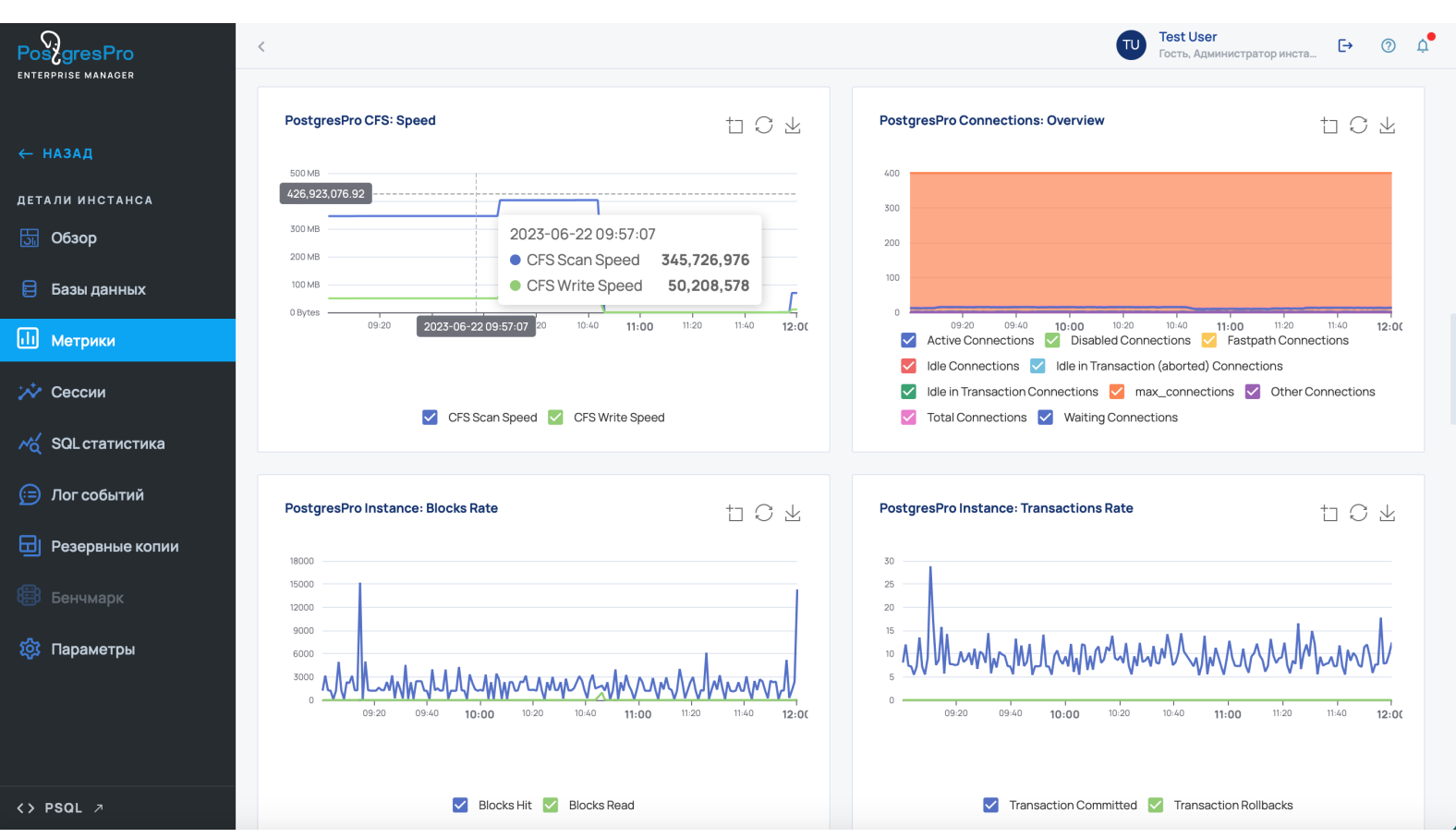

## **Производительность Postgres Pro Enterprise**

64-битные идентификаторы транзакций.

Оптимизация работы с временными объектами.

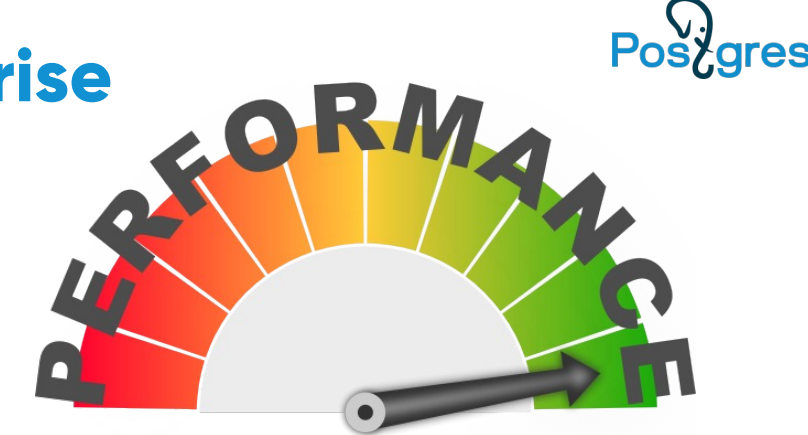

Улучшенная производительность при использовании множества временных таблиц в отдельных обслуживающих процессах и при большом количестве одновременных подключений.

Уменьшенное потребление памяти при сложных запросах со множеством таблиц.

Точная оценка селективности для правильного планирования запросов, поступающих из 1С

Увеличение производительности благодаря уменьшению количества отправляемых серверными процессами друг другу сообщений о событиях аннулирования, касавшихся временных таблиц.

## **Адаптивная оптимизация запросов (AQO)**

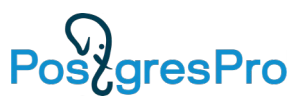

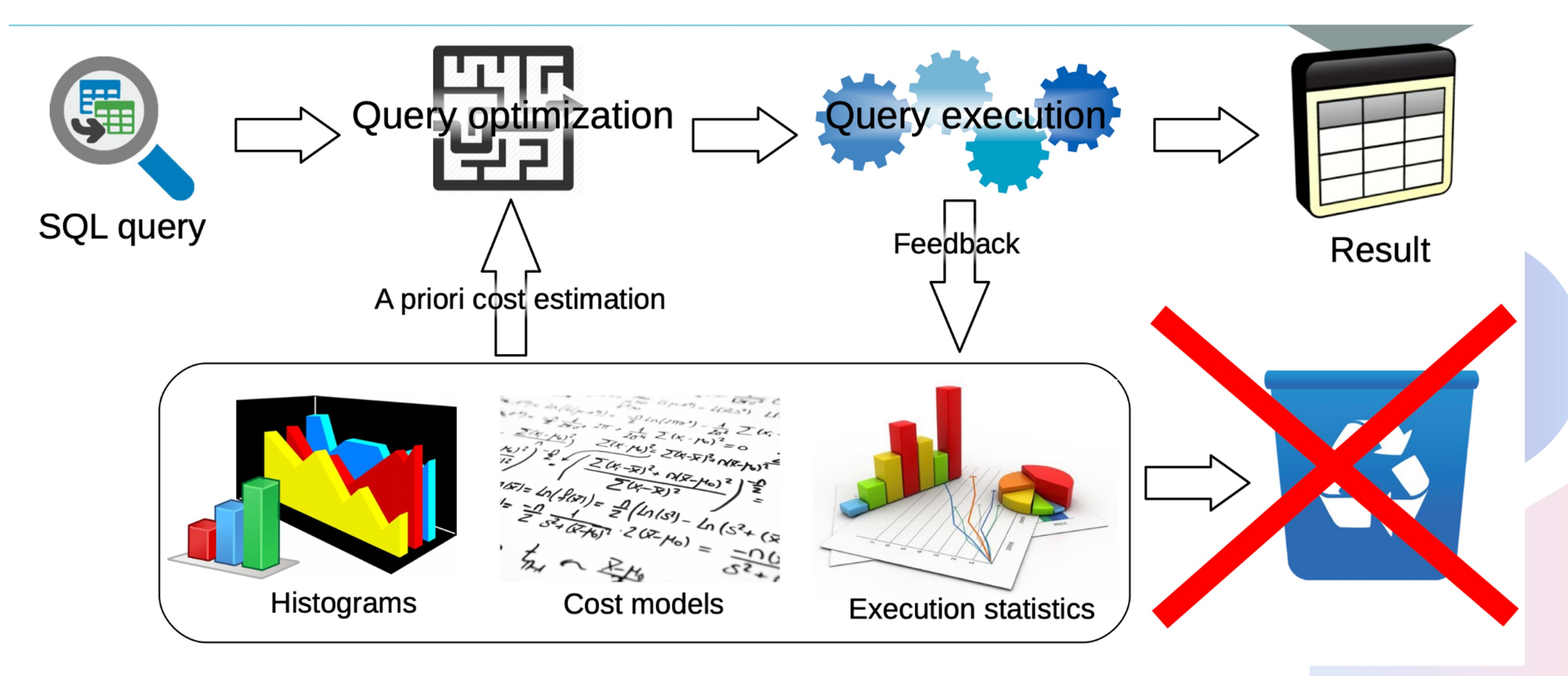

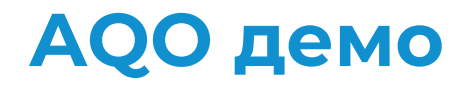

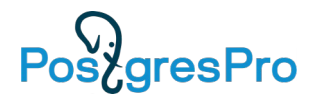

postgres=# set aqo.mode = disabled; SET

#### postgres=# EXPLAIN ANALYZE

SELECT T1.IDRRef, T1.Date\_Time\_, T1.Executed\_, T1.Fld35378\_, T1.Fld35374\_, T1.Fld35371\_, T1.Fld35397RRef, T1.MainAddrPropRRef, T1.Fld35373\_, T1.Fld35372\_TYPE, T1.Fld35372\_RTRe …

### QUERY PLAN

--------------------------------------------

Sort (cost=1196921.31..1198203.54 rows=512890 width=372) (actual time=28179.756..28179.848 rows=153 loops=1) Sort Key: "\*SELECT\* 1".date\_time\_ DESC, "\*SELECT\* 1".idrref DESC Sort Method: quicksort Memory: 103kB -> Hash Left Join (cost=588432.44..765992.94 rows=512890 width=372) (actual time=27913.408..28179.378 rows=153 loops=

Planning Time: 13.213 ms Execution Time: 28180.300 ms

…

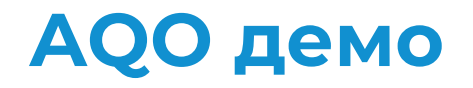

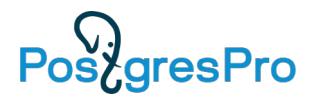

postgres=# set aqo.mode = forced; SET

### postgres=# EXPLAIN ANALYZE

SELECT T1.IDRRef, T1.Date\_Time\_, T1.Executed\_, T1.Fld35378\_, T1.Fld35374\_, T1.Fld35371\_, T1.Fld35397RRef, T1.MainAddrPropRRef, T1.Fld35373\_, T1.Fld35372\_TYPE, T1.Fld35372\_RTRe …

### QUERY PLAN

--------------------------------------------

Sort (cost=1196921.31..1198203.54 rows=512890 width=372) (actual time=22908.467..22908.535 rows=153 loops=1) Sort Key: "\*SELECT\* 1".date\_time\_ DESC, "\*SELECT\* 1".idrref DESC Sort Method: quicksort Memory: 103kB

-> Hash Left Join (cost=588432.44..765992.94 rows=512890 width=372) (actual time=22727.346..22907.965 rows=153 loops=

…

Planning Time: 21.105 ms Execution Time: 22912.668 ms Using aqo: true AQO mode: FORCED Query hash: -7281839219166836624 JOINS: 4

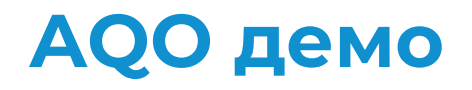

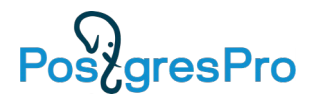

### postgres=# EXPLAIN ANALYZE

SELECT T1.IDRRef, T1.Date\_Time\_, T1.Executed\_, T1.Fld35378\_, T1.Fld35374\_, T1.Fld35371\_, T1.Fld35397RRef, T1.MainAddrPropRRef, T1.Fld35373\_, T1.Fld35372\_TYPE, T1.Fld35372\_RTRe …

### QUERY PLAN

…

--------------------------------------------

Sort (cost=86185.02..86185.40 rows=153 width=372) (actual time=30.147..30.163 rows=153 loops=1) Sort Key: "\*SELECT\* 1".date\_time\_ DESC, "\*SELECT\* 1".idrref DESC Sort Method: quicksort Memory: 103kB -> Nested Loop Left Join (cost=1.67..86174.44 rows=153 width=372) (actual time=21.113..30.013 rows=153 loops=1)

Planning Time: 21.298 ms Execution Time: 33.825 ms Using aqo: true AQO mode: FORCED Query hash: -7281839219166836624 JOINS: 4

### **Полезные ссылки на сайте postgrespro.ru**

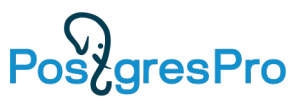

Возможность скачать или заказать Trail лицензии нашей СУБД

Свежая документация на русском языке

Учебные курсы, материалы, видео

How To видео

Новости

Мероприятия

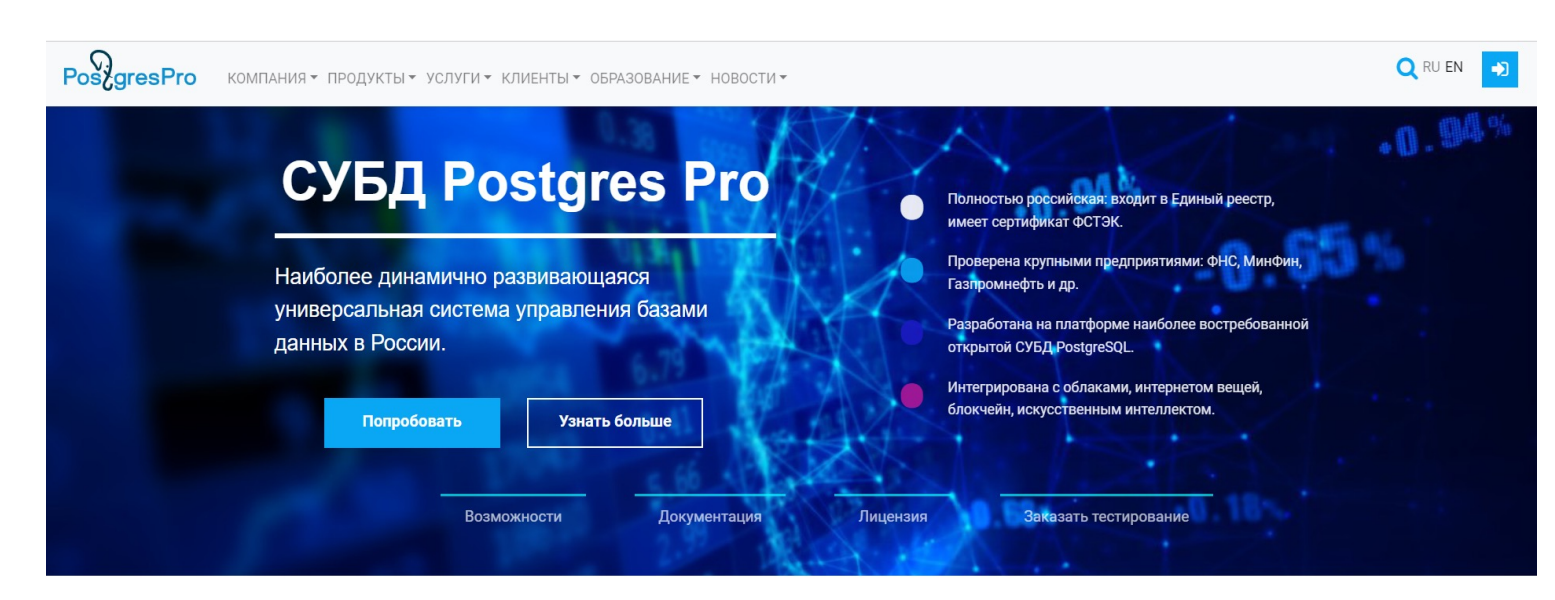

**Postgres Pro доверяют** 

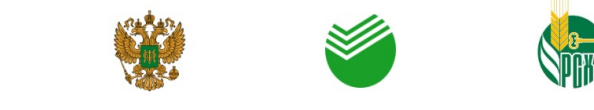

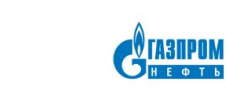

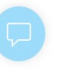

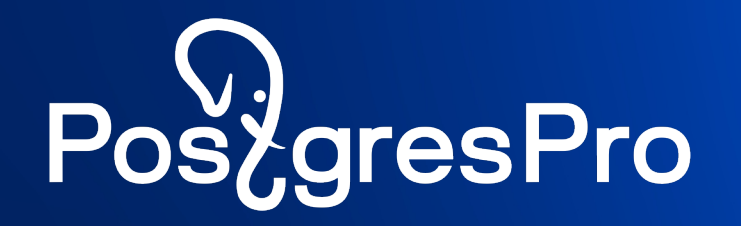

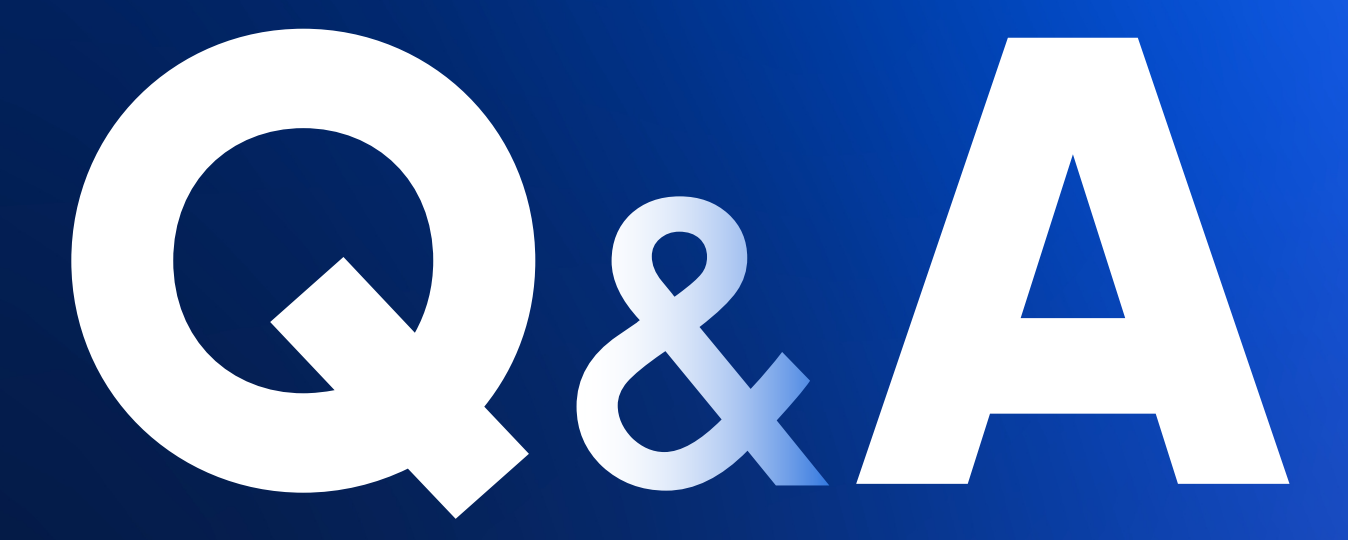